## Package 'alabama'

August 23, 2023

<span id="page-0-0"></span>Type Package

Title Constrained Nonlinear Optimization

Description Augmented Lagrangian Adaptive Barrier Minimization Algorithm for optimizing smooth nonlinear objective functions with constraints. Linear or nonlinear equality and inequality constraints are allowed.

**Depends**  $R$  ( $>= 2.10.1$ ), numDeriv

Version 2023.1.0

Date 2023-08-21

Author Ravi Varadhan (with contributions from Gabor Grothendieck)

Maintainer Ravi Varadhan <ravi.varadhan@jhu.edu>

License GPL  $(>= 2)$ 

LazyLoad yes

Repository CRAN

NeedsCompilation no

Date/Publication 2023-08-22 22:00:02 UTC

## R topics documented:

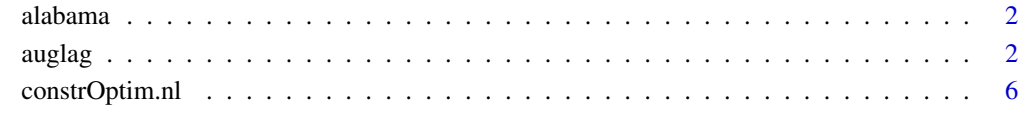

 $\blacksquare$ 

<span id="page-1-0"></span>

## Description

Augmented Lagrangian and Adaptive Barrier Minimization Algorithm for optimizing smooth nonlinear objective functions with constraints. Linear or nonlinear equality and inequality constraints are allowed.

## Details

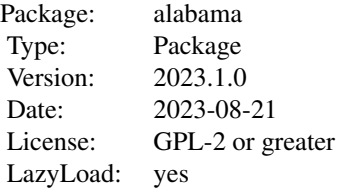

#### Author(s)

Ravi Varadhan (with contributions from Gabor Grothendieck) Ravi Varadhan <ravi.varadhan@jhu.edu>

#### See Also

constrOptim, spg

<span id="page-1-1"></span>auglag *Nonlinear optimization with constraints*

## Description

Augmented Lagrangian Minimization Algorithm for optimizing smooth nonlinear objective functions with constraints. Linear or nonlinear equality and inequality constraints are allowed.

## Usage

```
auglag(par, fn, gr, hin, hin.jac, heq, heq.jac,
control.outer=list(), control.optim = list(), ...)
```
#### auglag 3 august 2016 august 2016 august 2016 august 2016 august 2016 august 2016 august 2016 august 2016 august 2016

## Arguments

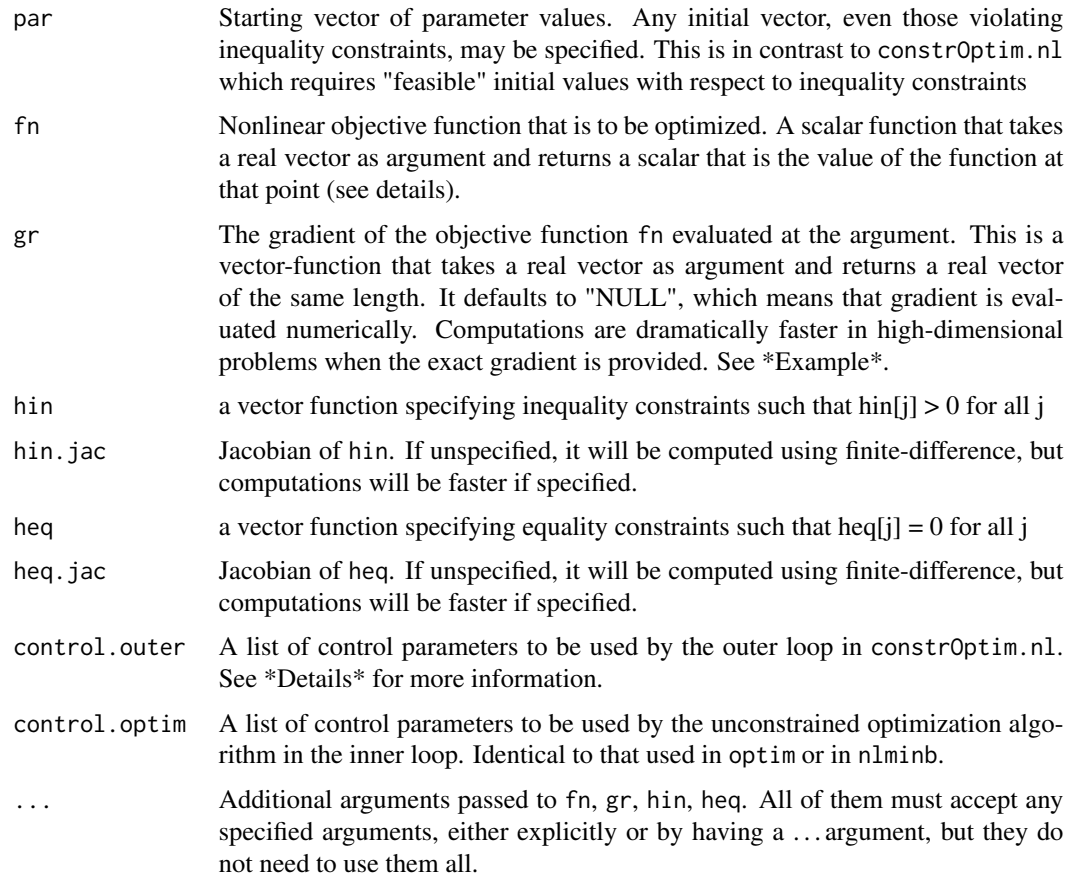

## Details

Argument control.outer is a list specifing any changes to default values of algorithm control parameters for the outer loop. Note that the names of these must be specified completely. Partial matching will not work. The list items are as follows:

lam0: Initial value for the Lagrangian parameter.

sig0: A scaling parameter for penalty term that is augmented to the Lagrangian.

eps: Tolerance for convergence of outer iterations of the barrier and/or augmented lagrangian algorithm

itmax: Maximum number of outer iterations.

ilack.max: Maximum number of outer iterations where no change in parameters is tolerated.

trace: A logical variable indicating whether information on outer iterations should be printed out. If TRUE, at each outer iteration information is displayed on: (i) how well the inequality and equalities are satisfied, (ii) current parameter values, and (iii) current objective function value.

method: Unconstrained optimization algorithm for inner loop optimization. User can specify any algorithm in optim(). The default is the "BFGS" variable metric method. However, the user can also invoke the nlminb() algorithm by specifying method="nlminb", which can often perform better than "BFGS."

NMinit: A logical variable indicating whether "Nelder-Mead" algorithm should be used in optim() for the first outer iteration.

i.scale: A vector of length equal to number of inequalities that may be used to scale the inequalities or it can be a scalar in which case all the inequalities are scaled by the same value.

e.scale: A vector of length equal to number of equalities that may be used to scale the equalities or it can be a scalar in which case all the equalities are scaled by the same value.

kkt2.check: A logical variable (TRUE/FALSE) indicating whether the second-order KKT condition should be checked. Deafult is TRUE. It may be set to FALSE in problems where the Hessian computation can b etime consuming.

## Value

A list with the following components:

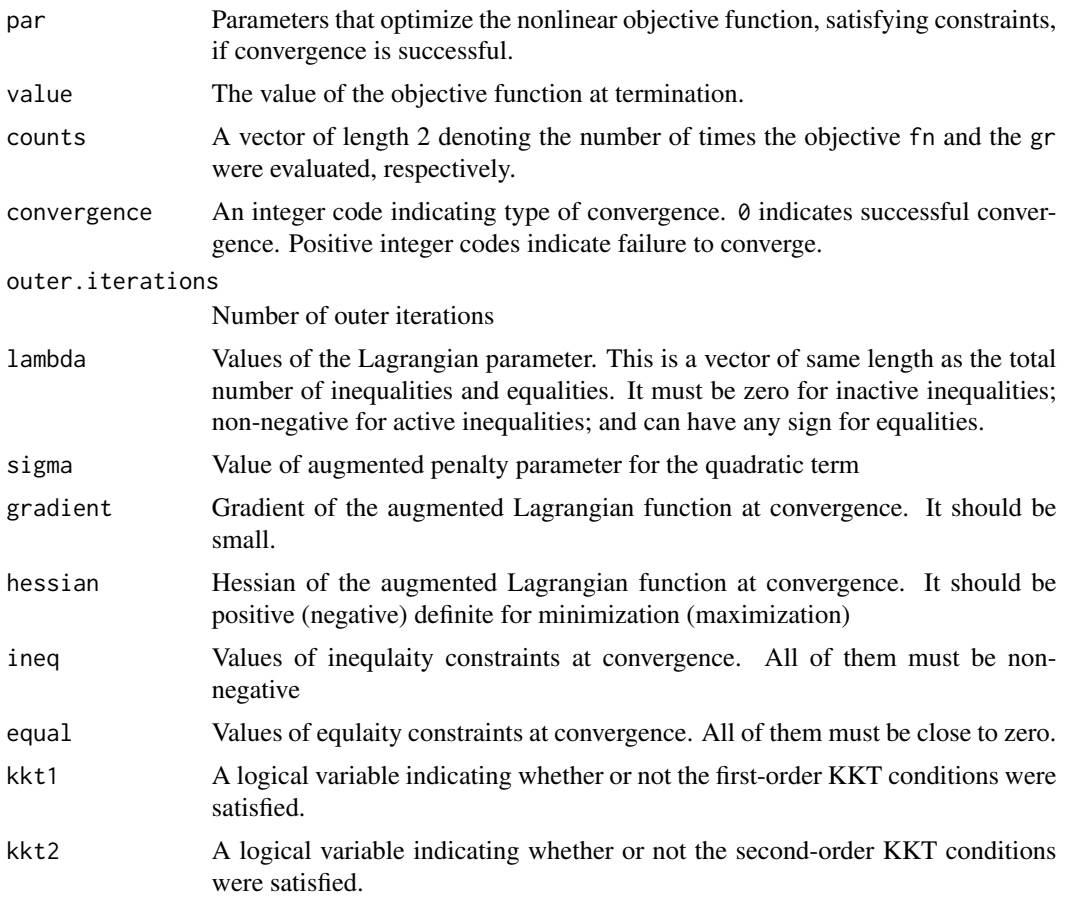

## Author(s)

Ravi Varadhan, Center on Aging and Health, Johns Hopkins University.

#### <span id="page-4-0"></span>auglag 5

## References

Lange K, *Optimization*, 2004, Springer.

Madsen K, Nielsen HB, Tingleff O, *Optimization With Constraints*, 2004, IMM, Technical University of Denmark.

## See Also

See Also [constrOptim.nl](#page-5-1), [nlminb](#page-0-0), [optim](#page-0-0).

## Examples

```
fn <- function(x) (x[1] + 3*x[2] + x[3])^2 + 4 * (x[1] - x[2])^2gr <- function(x) {
g \leftarrow rep(NA, 3)g[1] \leftarrow 2*(x[1] + 3*x[2] + x[3]) + 8*(x[1] - x[2])g[2] \leftarrow 6*(x[1] + 3*x[2] + x[3]) - 8*(x[1] - x[2])g[3] \leftarrow 2*(x[1] + 3*x[2] + x[3])g
}
heq \leq function(x) {
h \leftarrow \text{rep}(NA, 1)h[1] \leftarrow x[1] + x[2] + x[3] - 1h
}
heq.jac \leq function(x) {
j \leftarrow matrix(NA, 1, length(x))
j[1, ] \leftarrow c(1, 1, 1)j
}
hin \leq function(x) {
h \leq rep(NA, 1)h[1] \leftarrow 6*x[2] + 4*x[3] - x[1]^3 - 3h[2] < -x[1]h[3] < -x[2]h[4] < -x[3]h
}
hin.jac <- function(x) {
j <- matrix(NA, 4, length(x))
j[1, ] \leftarrow c(-3*x[1]^2, 6, 4)j[2, ] \leftarrow c(1, 0, 0)j[3, ] \leftarrow c(0, 1, 0)j[4, ] \leftarrow c(0, 0, 1)
```

```
j
}
# Note: `auglag' accepts infeasible starting values
#
p0 \le -runif(3)ans <- auglag(par=p0, fn=fn, gr=gr, heq=heq, heq.jac=heq.jac, hin=hin, hin.jac=hin.jac)
ans
# Not specifying the gradient and the Jacobians
set.seed(12)
p0 <- runif(3)
ans2 <- auglag(par=p0, fn=fn, heq=heq, hin=hin)
ans2
# Using "nlminb" algorithm
ans3 <- auglag(par=p0, fn=fn, heq=heq, hin=hin, control.outer=list(method="nlminb"))
ans3
# Turning off the second-order KKT condition check
ans4 <- auglag(par=p0, fn=fn, heq=heq, hin=hin, control.outer=list(kkt2.check=FALSE))
ans4
```
<span id="page-5-1"></span>constrOptim.nl *Nonlinear optimization with constraints*

#### Description

Augmented Lagrangian Adaptive Barrier Minimization Algorithm for optimizing smooth nonlinear objective functions with constraints. Linear or nonlinear equality and inequality constraints are allowed.

### Usage

```
constrOptim.nl(par, fn, gr = NULL,
hin = NULL, hin.jac = NULL, heq = NULL, heq.jac = NULL,
control.outer=list(), control.outer=list(), ...)
```
## Arguments

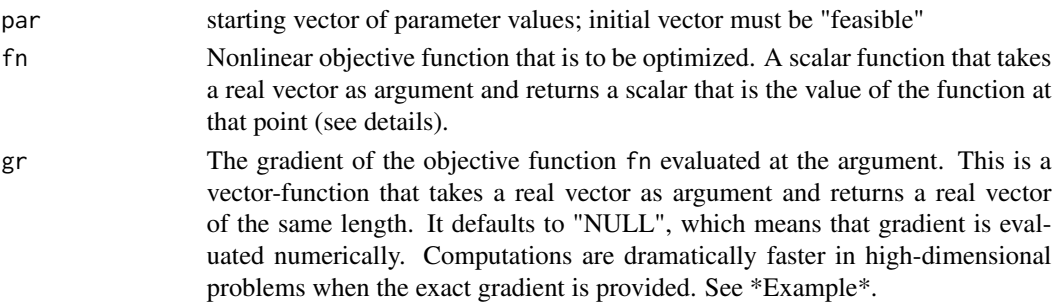

<span id="page-5-0"></span>

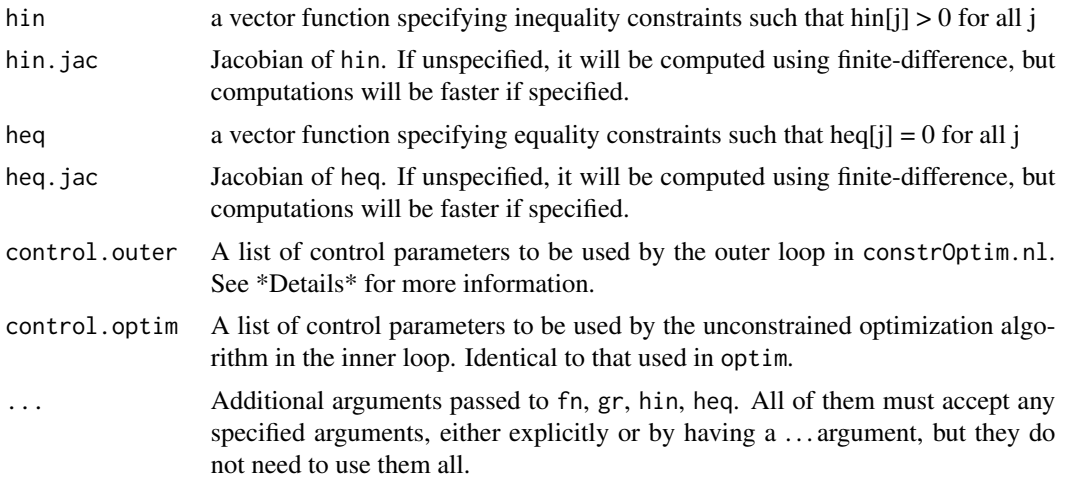

## Details

Argument control.outer is a list specifing any changes to default values of algorithm control parameters for the outer loop. Note that the names of these must be specified completely. Partial matching will not work. The list items are as follows:

mu0: A scaling parameter for barrier penalty for inequality constraints.

sig0: A scaling parameter for augmented lagrangian for equality constraints

eps: Tolerance for convergence of outer iterations of the barrier and/or augmented lagrangian algorithm

itmax: Maximum number of outer iterations.

trace: A logical variable indicating whether information on outer iterations should be printed out. If TRUE, at each outer iteration information is displayed on: (i) how well the inequality and equalities are satisfied, (ii) current parameter values, and (iii) current objective function value.

method: Unconstrained optimization algorithm in optim() to be used; default is the "BFGS" variable metric method.

NMinit: A logical variable indicating whether "Nelder-Mead" algorithm should be used in optim() for the first outer iteration.

## Value

A list with the following components:

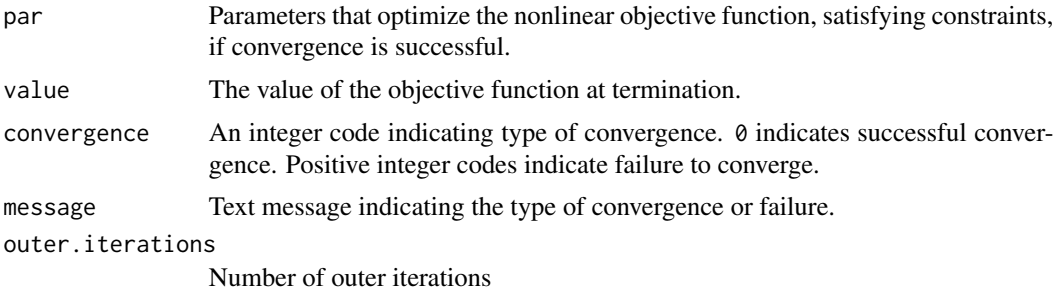

<span id="page-7-0"></span>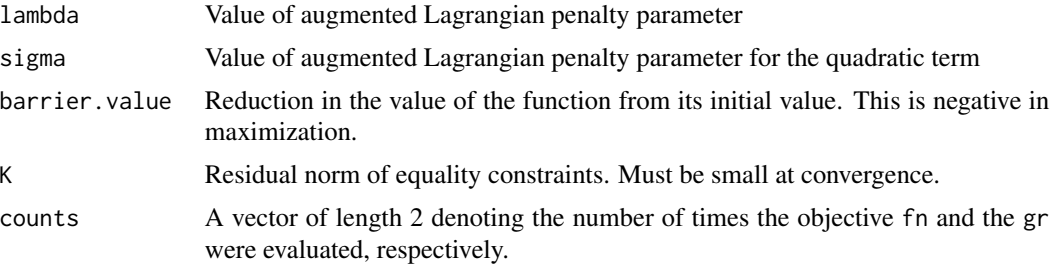

## Author(s)

Ravi Varadhan, Center on Aging and Health, Johns Hopkins University.

#### References

Lange K, *Optimization*, 2004, Springer.

Madsen K, Nielsen HB, Tingleff O, *Optimization With Constraints*, 2004, IMM, Technical University of Denmark.

## See Also

See Also [auglag](#page-1-1), [constrOptim](#page-0-0).

## Examples

```
fn <- function(x) (x[1] + 3*x[2] + x[3])^2 + 4 * (x[1] - x[2])^2
gr <- function(x) {
g \leftarrow rep(NA, 3)g[1] \leftarrow 2*(x[1] + 3*x[2] + x[3]) + 8*(x[1] - x[2])g[2] \leftarrow 6 \times (x[1] + 3 \times x[2] + x[3]) - 8 \times (x[1] - x[2])g[3] \leftarrow 2*(x[1] + 3*x[2] + x[3])g
}
heq \leq function(x) {
h \leftarrow \text{rep}(NA, 1)h[1] \leftarrow x[1] + x[2] + x[3] - 1h
}
heq.jac \leq function(x) {
j \leftarrow matrix(NA, 1, length(x))
j[1, ] \leftarrow c(1, 1, 1)j
}
hin \leq function(x) {
h \leftarrow rep(NA, 1)
```

```
h[1] \leftarrow 6*x[2] + 4*x[3] - x[1]^3 - 3h[2] <- x[1]h[3] < -x[2]h[4] < -x[3]h
}
hin.jac <- function(x) {
j \leftarrow matrix(NA, 4, length(x))
j[1, ] \leftarrow c(-3*x[1]^2, 6, 4)j[2, ] \leftarrow c(1, 0, 0)j[3, ] \leftarrow c(0, 1, 0)j[4, ] \leftarrow c(0, 0, 1)j
}
set.seed(12)
p0 <- runif(3)
ans <- constrOptim.nl(par=p0, fn=fn, gr=gr, heq=heq, heq.jac=heq.jac, hin=hin, hin.jac=hin.jac)
# Not specifying the gradient and the Jacobians
set.seed(12)
p0 <- runif(3)
ans2 <- constrOptim.nl(par=p0, fn=fn, heq=heq, hin=hin)
```
# <span id="page-9-0"></span>Index

∗ optimize alabama, [2](#page-1-0) auglag, [2](#page-1-0) constrOptim.nl, [6](#page-5-0) adpbar *(*constrOptim.nl*)*, [6](#page-5-0) alabama, [2](#page-1-0) alabama *(*constrOptim.nl*)*, [6](#page-5-0) alabama-package *(*alabama*)*, [2](#page-1-0) auglag, [2,](#page-1-0) *[8](#page-7-0)* auglag1 *(*auglag*)*, [2](#page-1-0) auglag2 *(*auglag*)*, [2](#page-1-0) auglag3 *(*auglag*)*, [2](#page-1-0) augpen *(*constrOptim.nl*)*, [6](#page-5-0) constrOptim, *[8](#page-7-0)*

constrOptim.nl, *[5](#page-4-0)*, [6](#page-5-0)

nlminb, *[5](#page-4-0)*

optim, *[5](#page-4-0)*